## Interface Guide: Scratch

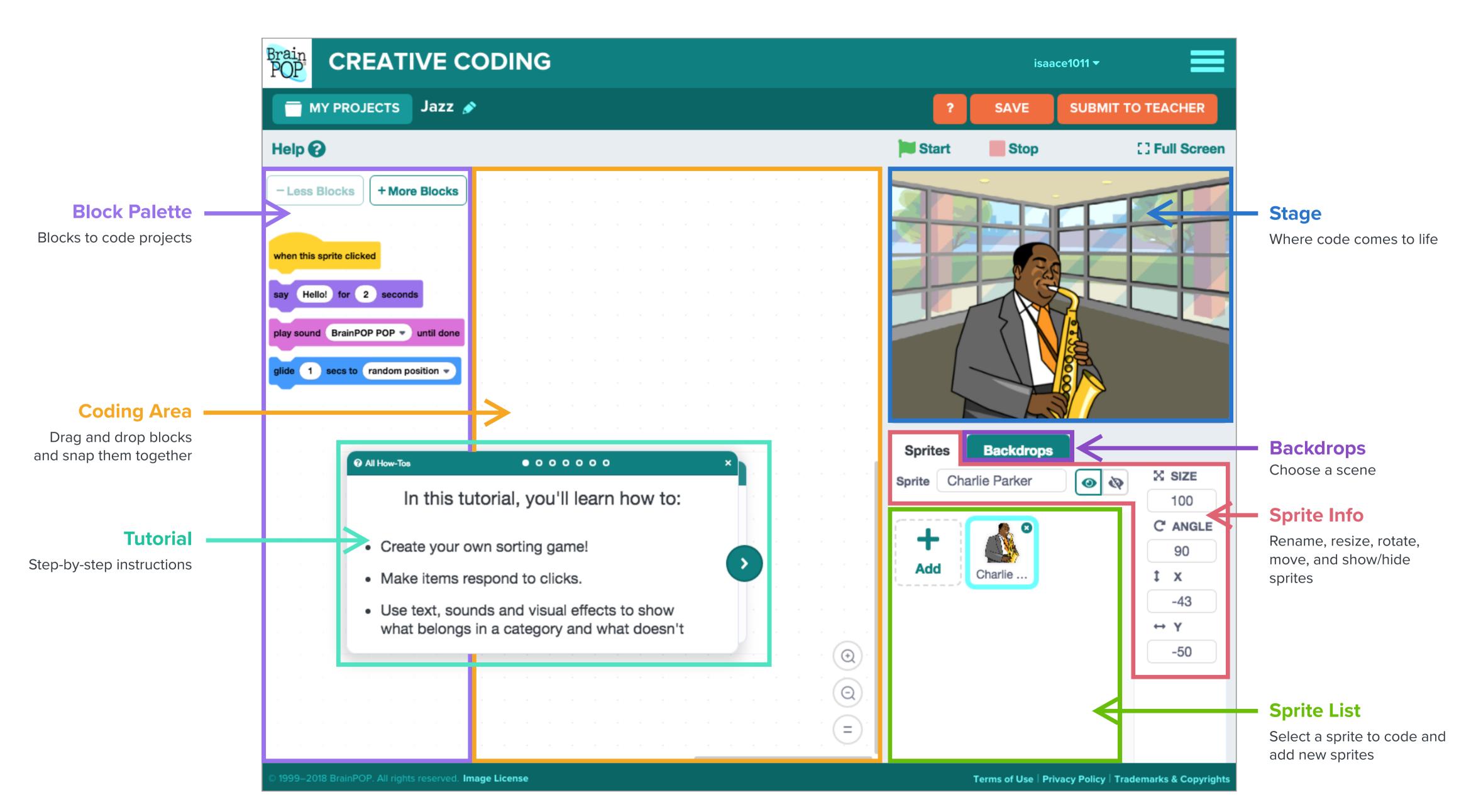

## Interface Guide: VidCode

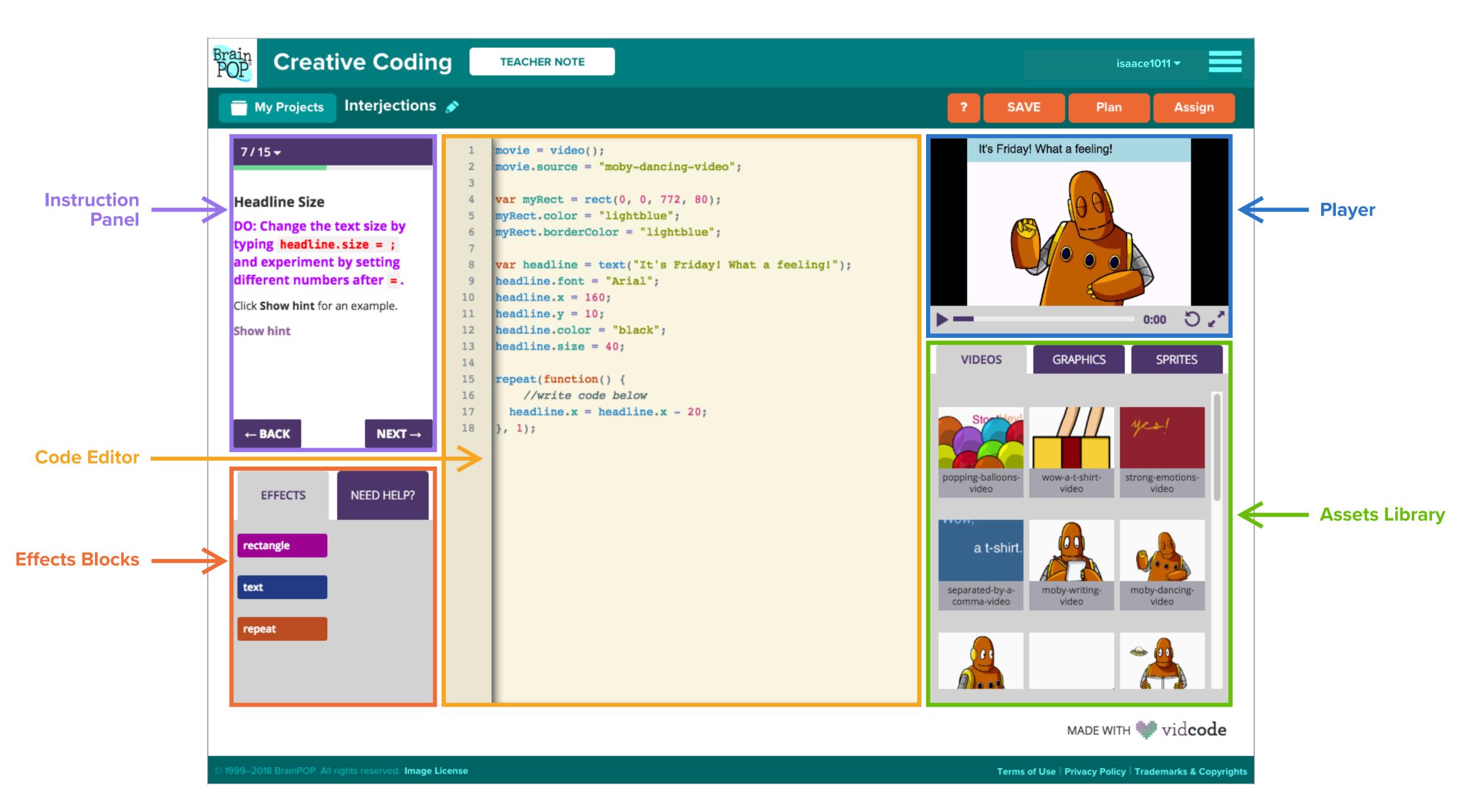